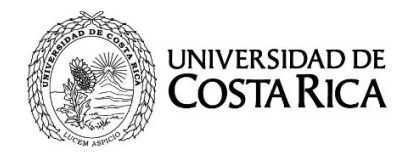

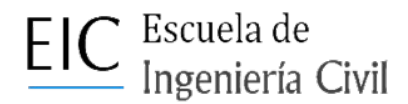

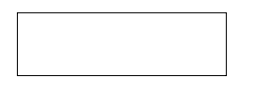

Ing. Marcos Rodríguez Mora, M.Sc. Coordinador de Práctica Profesional Escuela de Ingeniería Civil

Estimado profesor:

Reciba un cordial saludo. Por este medio presento mi solicitud formal para matricular e iniciar la Práctica Profesional (PP), dentro de la siguiente organización:

Las actividades principales a realizar se detallan a continuación:

Las fechas propuestas para inicio y finalización de la Práctica profesional son las siguientes:

Inicio de la PP: Finalización de la PP:

Atentamente,

Nombre y firma de la persona estudiante

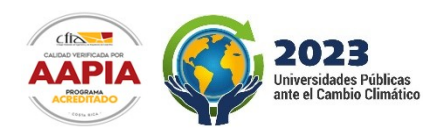

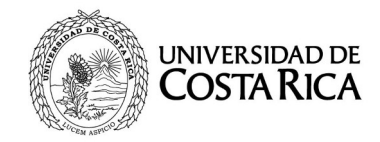

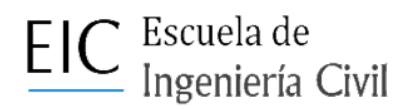

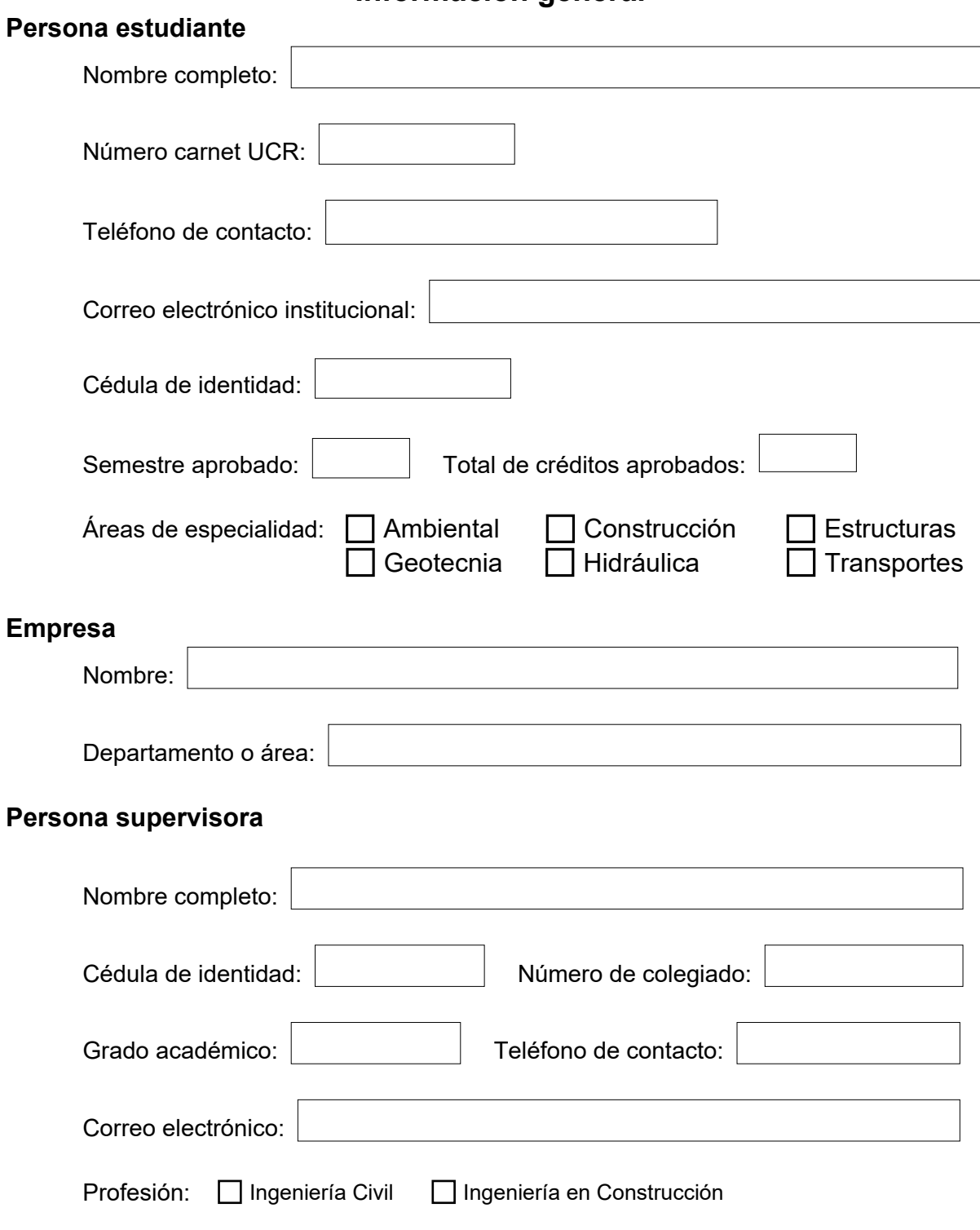

**Información general**

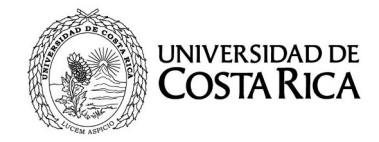

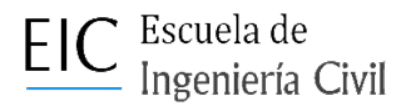

## **Plan de trabajo**

#### **Actividades por realizar**

Detalle y enumero a continuación las principales actividades por realizar durante la Práctica profesional.

Nota: Redacte la actividades con verbos en infinitivo.

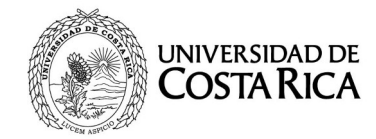

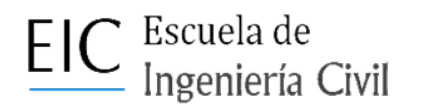

# **Cronograma de trabajo**

Las labores serán distribuidas entre el día  $\vert$  y el día

A continuación, desglose la cantidad estimada de horas a laborar por semana para concluir la Práctica profesional:

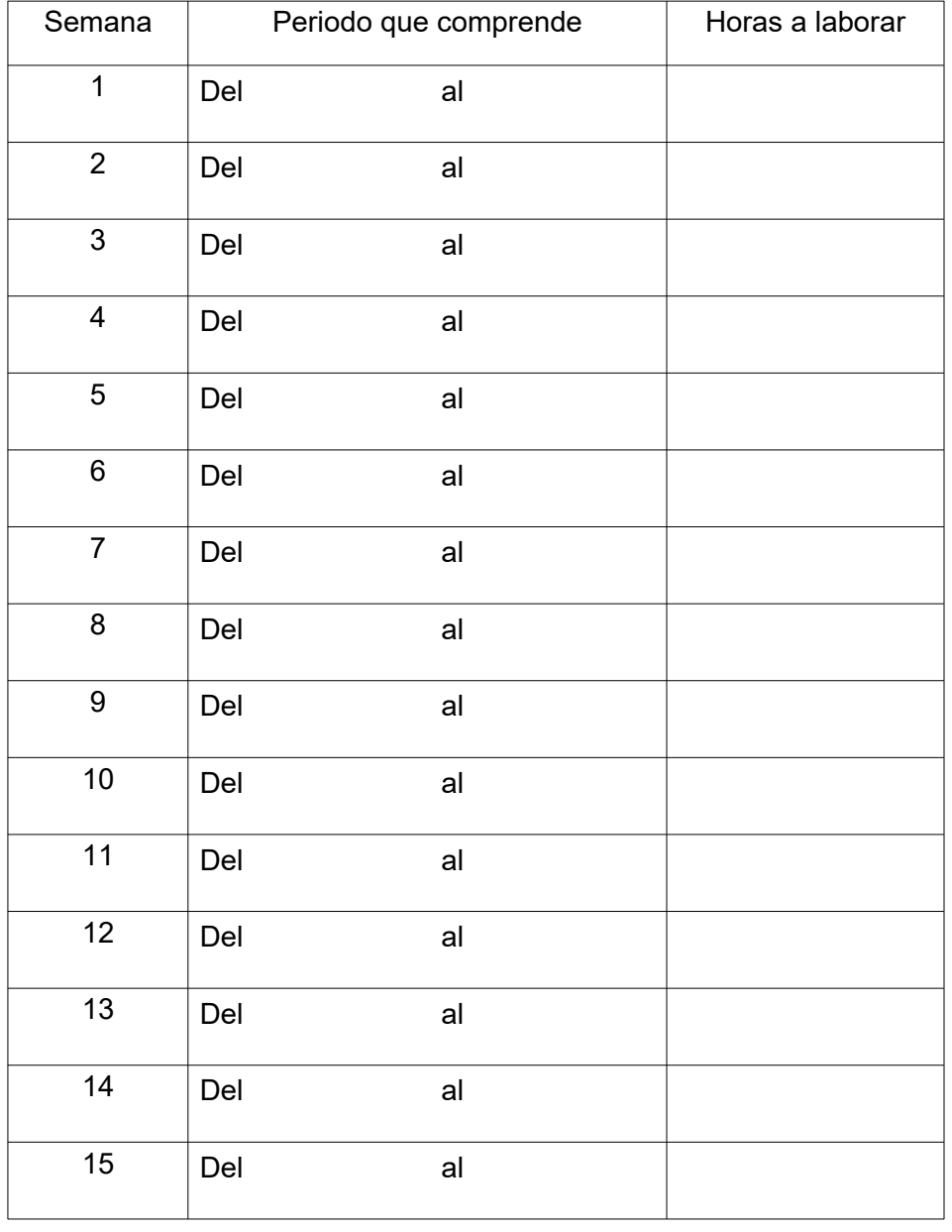

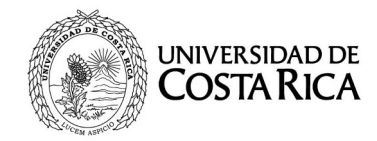

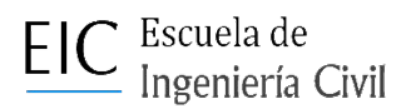

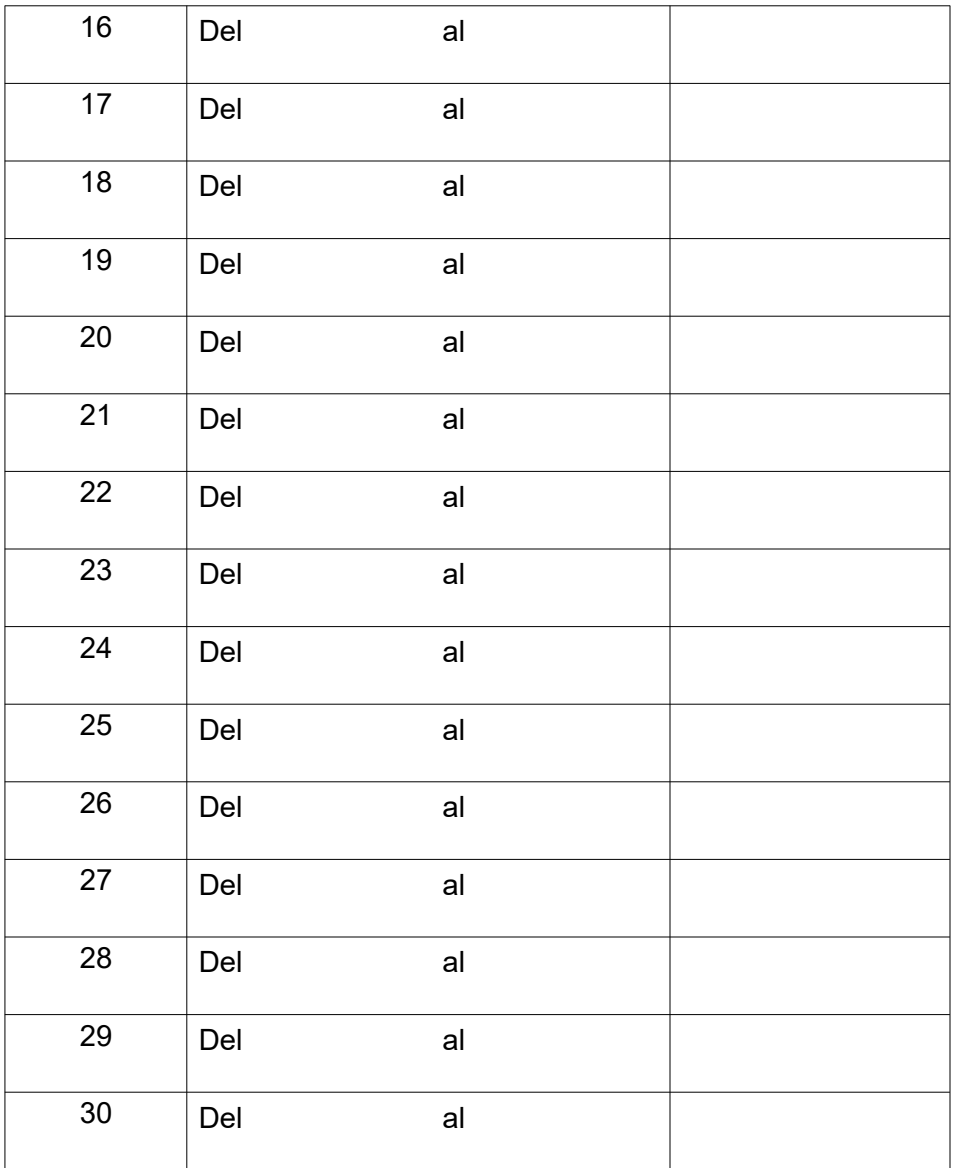

De acuerdo con el cronograma anterior, los informes serán enviados a la coordinación de la Práctica profesional en las siguientes fechas: Aprobado por:

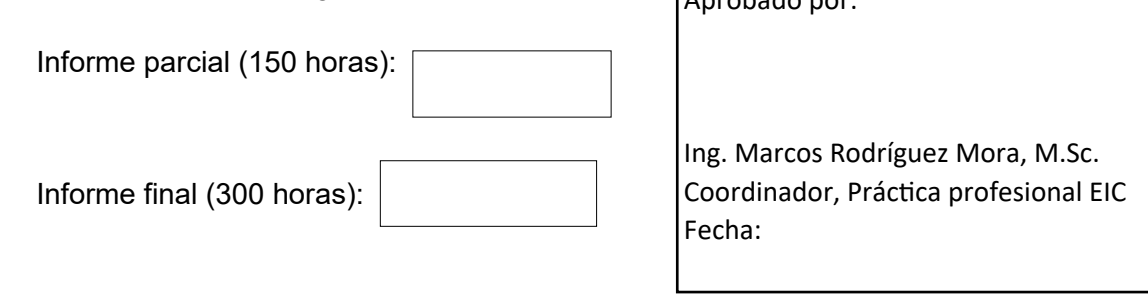

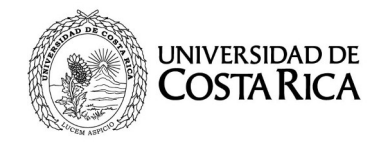

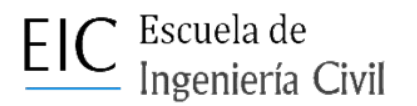

### **Instrucciones**

1. Rellene completamente el formulario, todos los campos son obligatorios. Formularios incompletos no serán procesados.

2. Las labores realizadas bajo las categorías de colaboración estudiantil de horas estudiante y de horas asistente contarán únicamente si están asociadas a un programa, proyecto o actividad de apoyo a la investigación, debidamente inscritas en la EIC o en una unidad académica de investigación del área de Ingeniería. Labores de colaboración en actividades académicas docentes no serán consideras para cumplir con el requisito de la práctica profesional.

3. En el plan de trabajo es necesario detallar clara y ampliamente las actividades a desarrollar así como el área de trabajo. Debe redactar las actividades utilizando verbos en infinitivo.

4. Firme el documento ya sea con firma digital o con firma autógrafa. Si la firma es autógrafa imprima el documento y utilice tinta azul para firmar.

5. Utilizando su correo institucional envíe el formulario debidamente rellenado y firmado a la dirección electrónica [practicasprofesionales.eic@ucr.ac.cr](mailto:practicasprofesionales.eic@ucr.ac.cr) Solo se aceptarán formularios enviados desde correos institucionales.

6. Todo el formulario debe enviarse como un único archivo en formato PDF.

#### **Importante:**

Si la persona estudiante no está matriculada durante el tiempo que va a realizar la Práctica profesional o en un periodo del mismo (por ejemplo el tercer ciclo), debe acudir a la Oficina de Administración Financiera (OAF) a cancelar el rubro de póliza estudiantil y presentar el comprobante en la Sección de Contabilidad, Área Administración de Riesgos y Seguros (5° nivel del edificio administrativo A de la OAF).